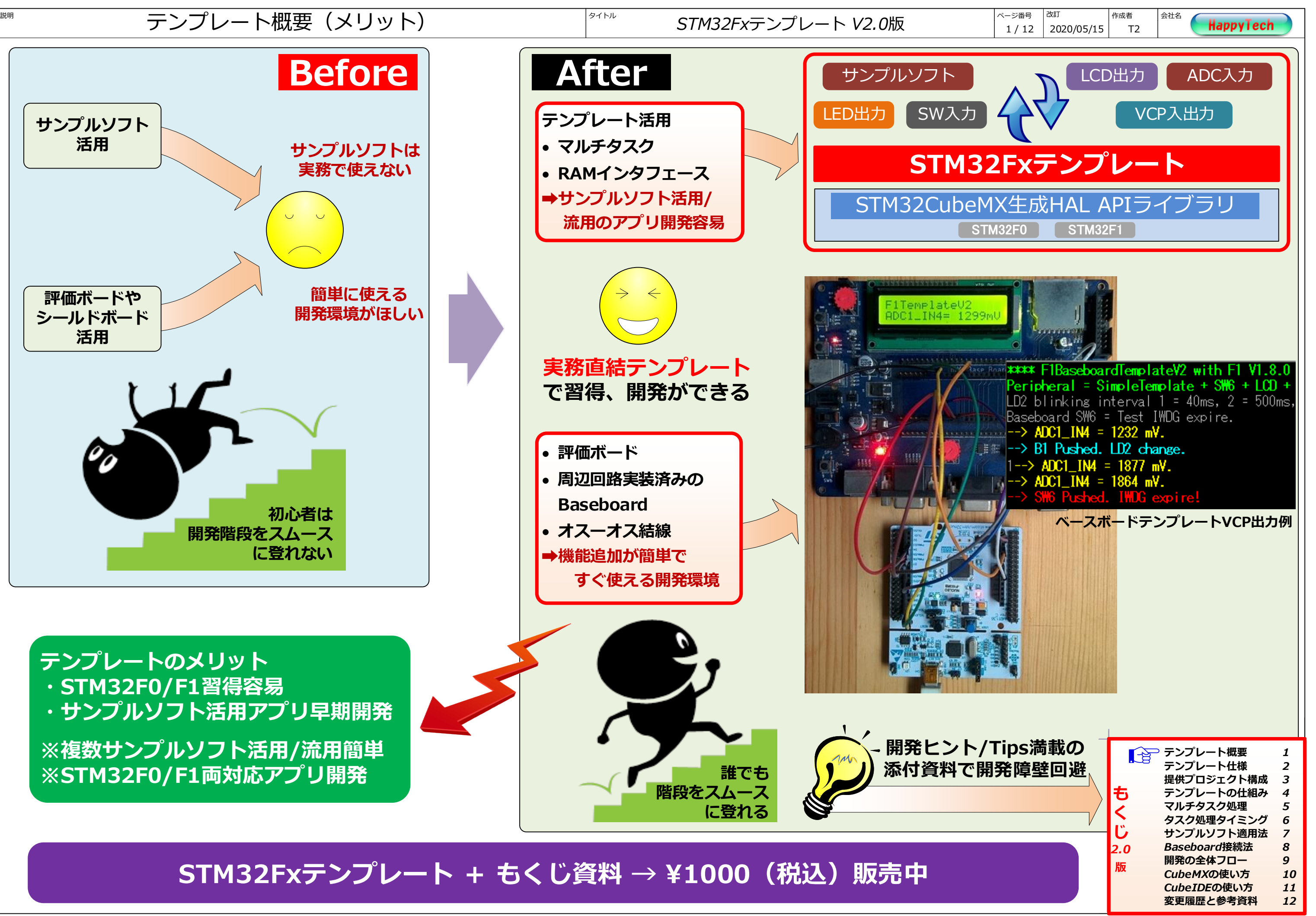

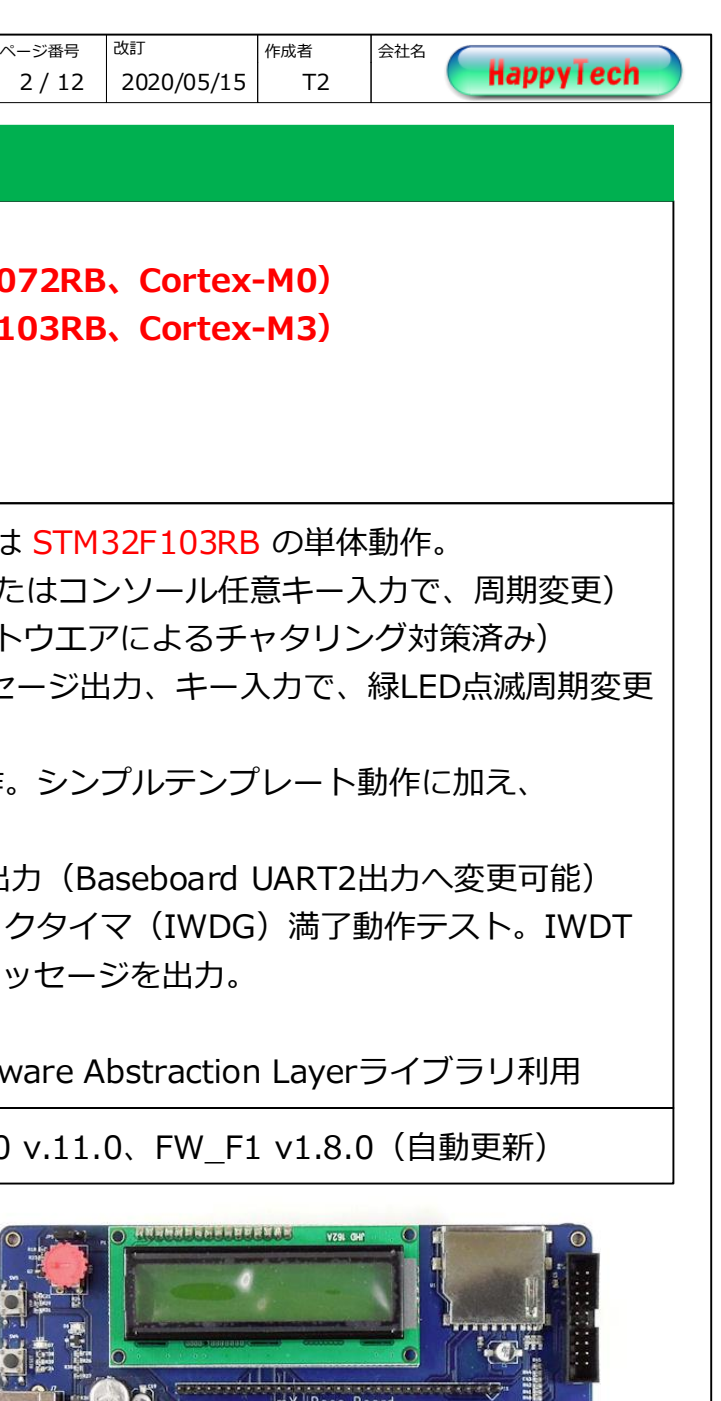

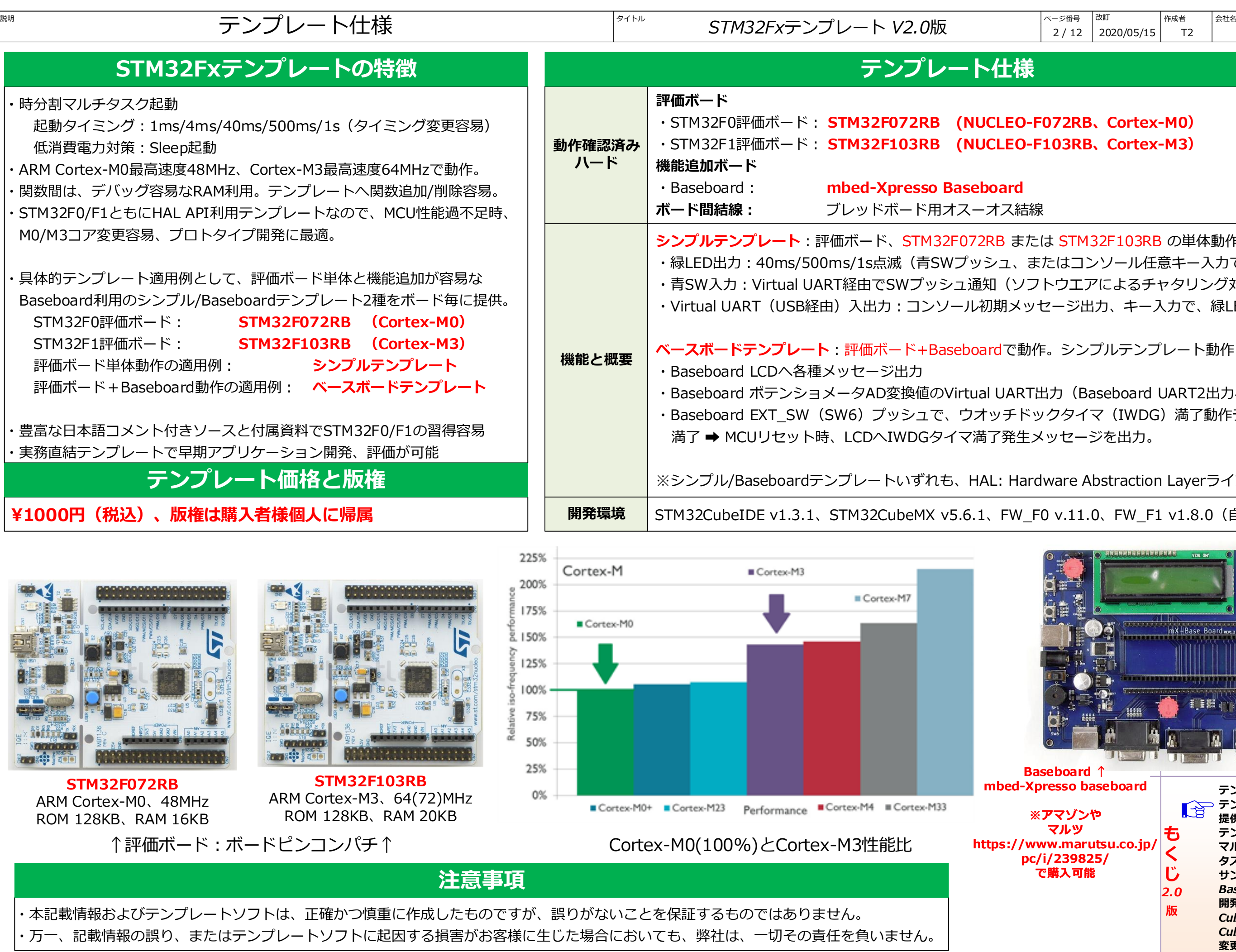

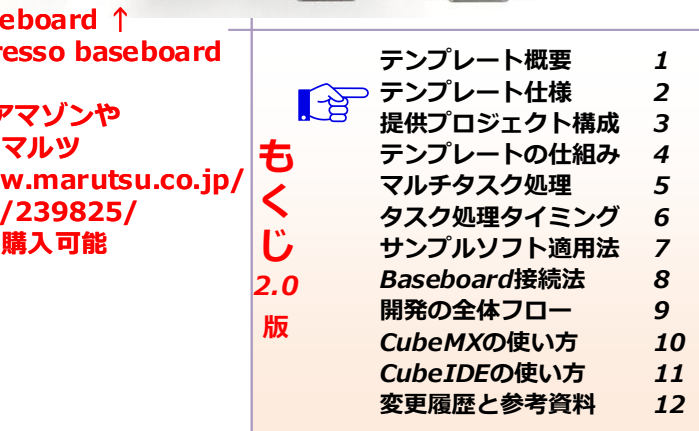

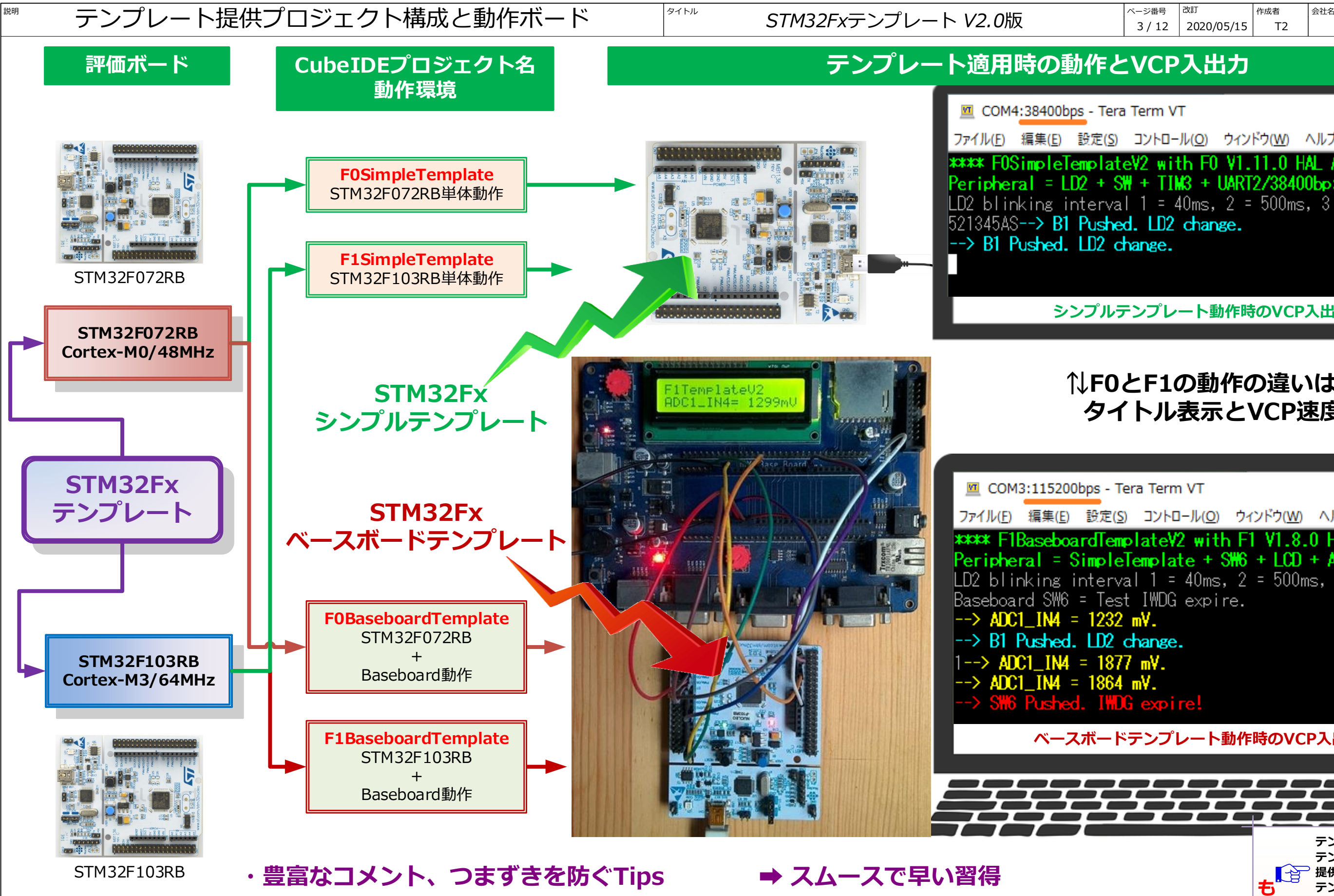

- **・評価ボード、適用例毎に「4プロジェクト化」 ➡ プロトタイピング着手容易**
- **・プロジェクトは、機能毎にファイル分割 ➡ ファイル流用/応用容易**
- **・テンプレートは、STM32F0/F1共通 ➡ F0/F1両対応アプリ着手容易**
- 
- -

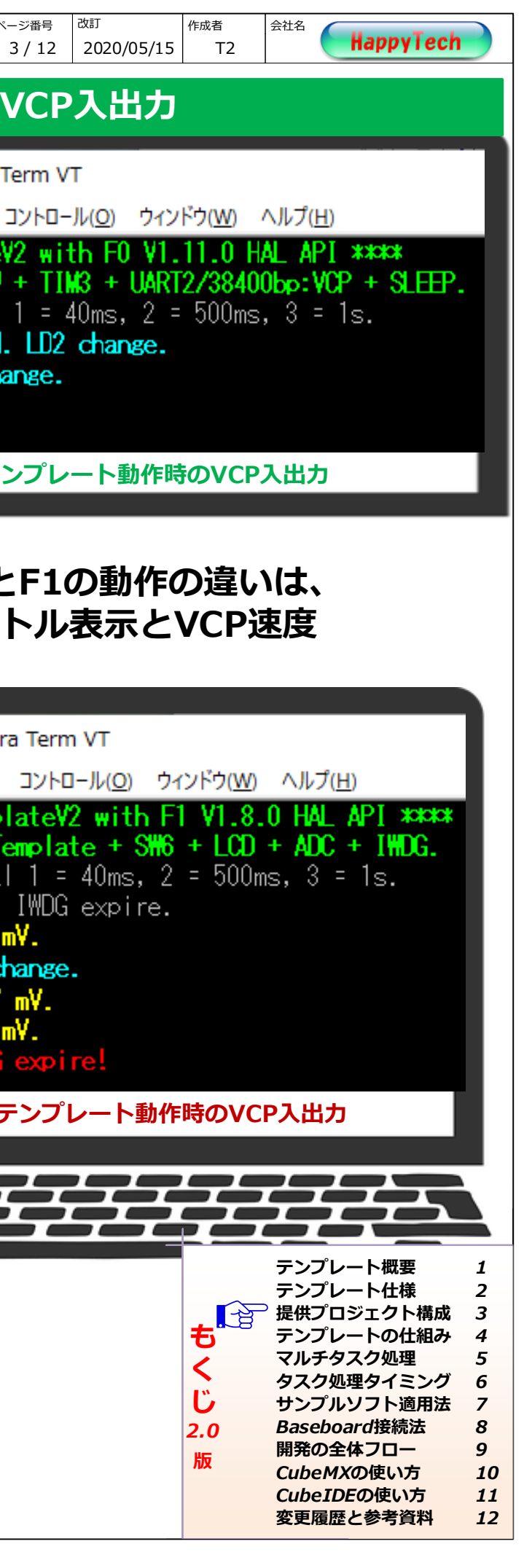